## **Algoritmos**

- Seqüência **finita** e ordenada de procedimentos que resolvem um determinado problema
- **Exemplo**: O que preciso fazer para preparar um omelete?
	- **Pegar os ovos na geladeira;**
	- **Bater os ovos;**
	- **Escolher o recheio;**
	- **Pegar a frigideira;**
	- **Pegar o óleo;**
	- **Colocar o óleo na frigideira;**
	- **Ligar o fogão;**
	- **Colocar a frigideira com óleo no fogão;**
	- **Despejar os ovos batidos na frigideira;**
	- **Colocar o recheio sobre os ovos;**
	- **Esperar fritar;**
	- **Retirar do fogo;**
	- **Colocar sobre um prato.**

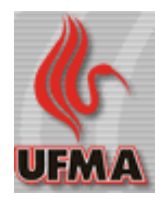

## **Sintaxe e Semântica**

- **Sintaxe** é o conjunto de regras que devem ser seguidas para a escrita de um algoritmo. Tem relação direta com a **forma**;
- **Semântica** refere-se à ação que é executada pelo computador com um determinado comando. Tem relação com o **conteúdo**;
- Diferenciar sintaxe e semântica é importante!
- **Pergunta**: por que não utilizar diretamente o português para escrever programas?
	- Porque o português é ambíguo (duplo sentido), ou seja, sua semântica não é precisa;
	- Porque a sintaxe do português é complicada demais;
- **Solução:** utilizar uma linguagem com sintaxe mais simples e semântica precisa (português estruturado).

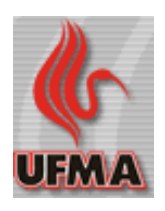

### **Tipos de dados**

- **Dados:** informações em estado primitivo que servem de base para a formulação de algoritmos que, por sua vez, geram informação útil para o usuário;
- Como a natureza do que é armazenado em memória muda, os dados possuem um **tipo** identificando que valores podem ser armazenados;
- **Inteiro:** armazena valores do conjunto dos números inteiros;
	- **Valores numéricos:** 18; 32; -20; 5032.
	- **Exemplos de uso**:
		- Número de funcionários de uma empresa;
		- Quantidade de computadores em estoque;
- **Real:** armazena valores do conjunto dos números reais;
	- **Valores numéricos**: 1,32; 20; 4,56; -7,89.
	- **Exemplos de uso**:
		- Saldo bancário;
		- Salário de um funcionário.

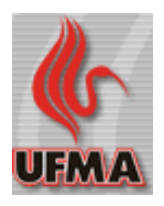

### **Mais tipos de dados**

- **Lógico:** armazena verdadeiro ou falso (de acordo com a álgebra de Boole);
	- **Valores possíveis**: verdadeiro ou falso;
	- **Exemplos de uso**:
		- Estado de funcionamento de uma TV: ligada ou desligada;
		- Condição de um boleto bancário: pago ou não pago;
- **Caractere:** armazena um caractere na memória;
	- **Valores**: letras (A a Z), dígitos (0 a 9); outros símbolos (#; \$; %);
	- **Exemplos de uso**:
		- Primeira letra do nome de uma pessoa;
		- Símbolo de uma operação aritmética (+ / \*);
- **Cadeia de caracteres:** representa um conjunto de caracteres a ser armazenado na memória;
	- **Valores:** 'Carlos de Salles'; '455 9098';
	- **Exemplos de uso:**
		- Nome completo de um cliente;
		- Telefone de uma empresa.

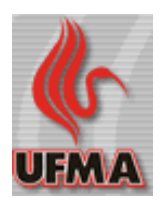

### **Operadores aritméticos**

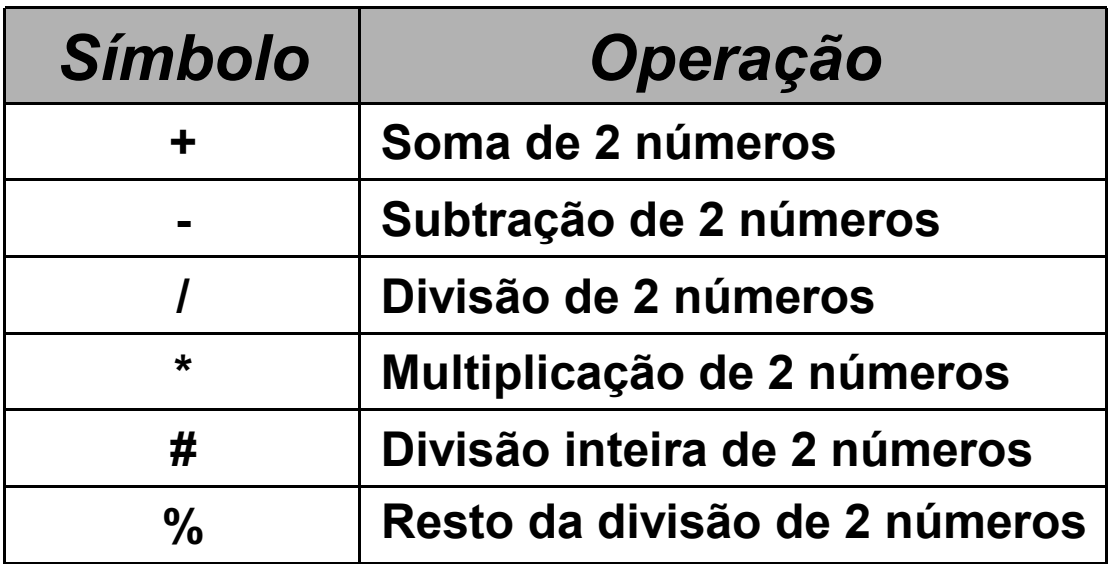

### **Operadores relacionais**

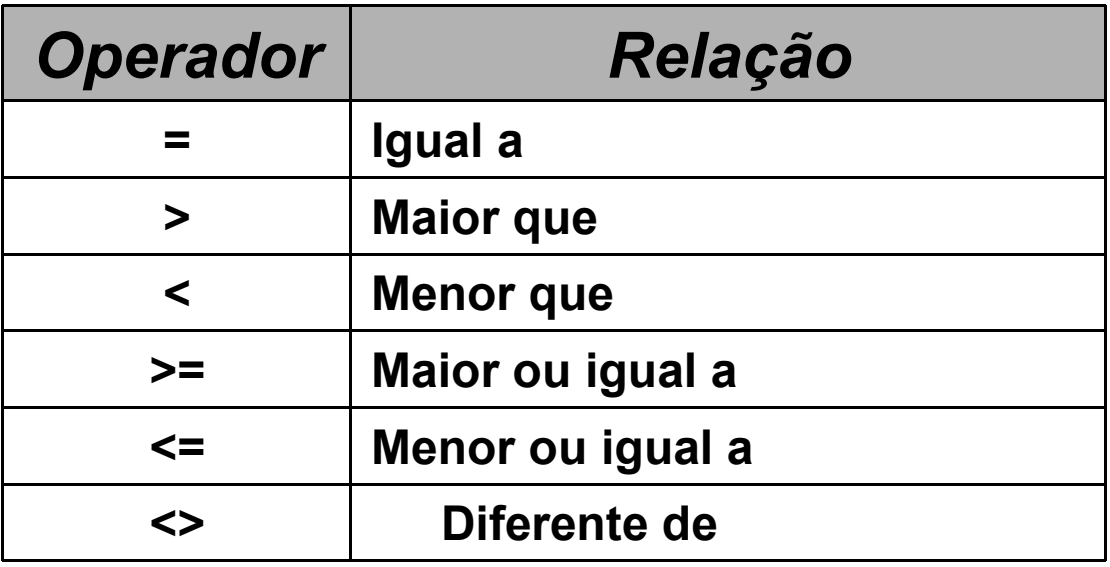

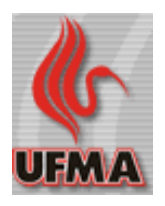

# **Operadores lógicos ou booleanos**

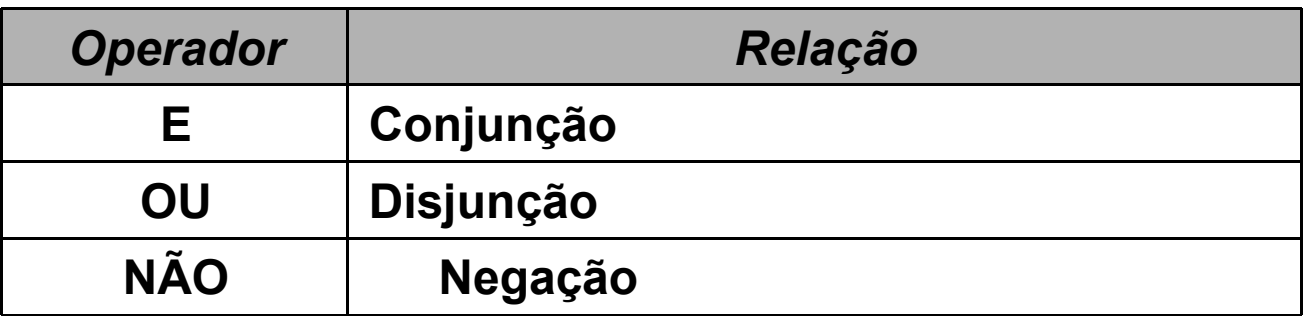

### **Tabela-verdade do operador E**

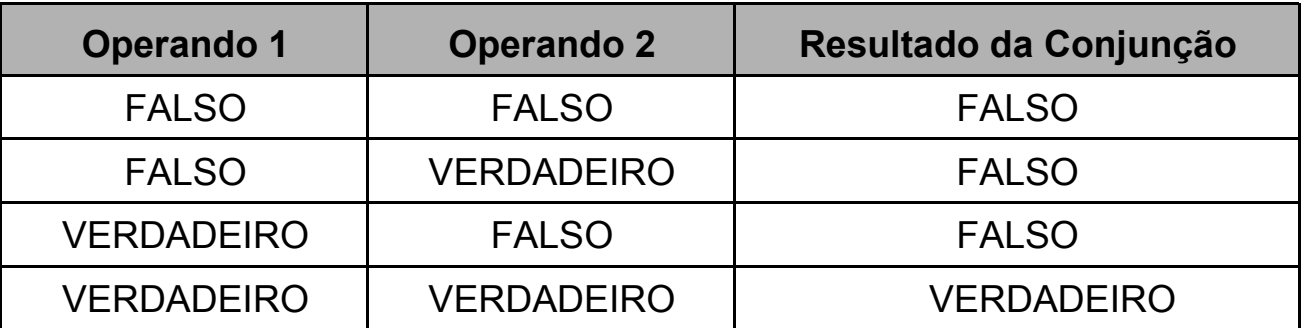

### **Tabela-verdade do operador OU**

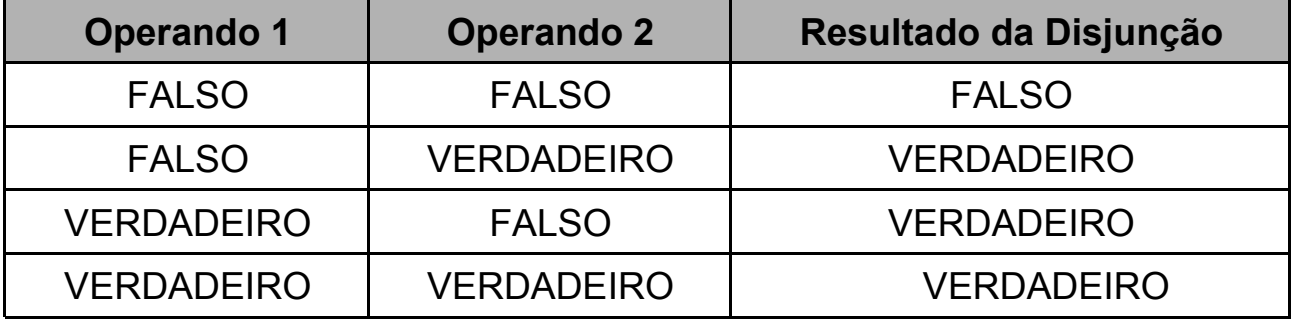

### **Tabela-verdade do operador NÃO**

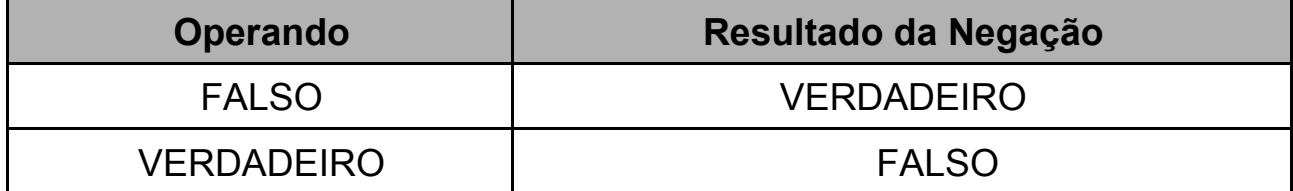

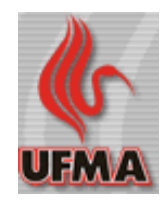

### **Funções**

- **Recebem um ou mais parâmetros e retornam um valor resultante, ou seja, são muito parecidas com funções matemáticas;**
- **Sintaxe de funções:**
	- <nome> ( <parâmetro 1>, <parâmetro 2>, ...) ;
- **Funções pré-definidas de português estruturado:**

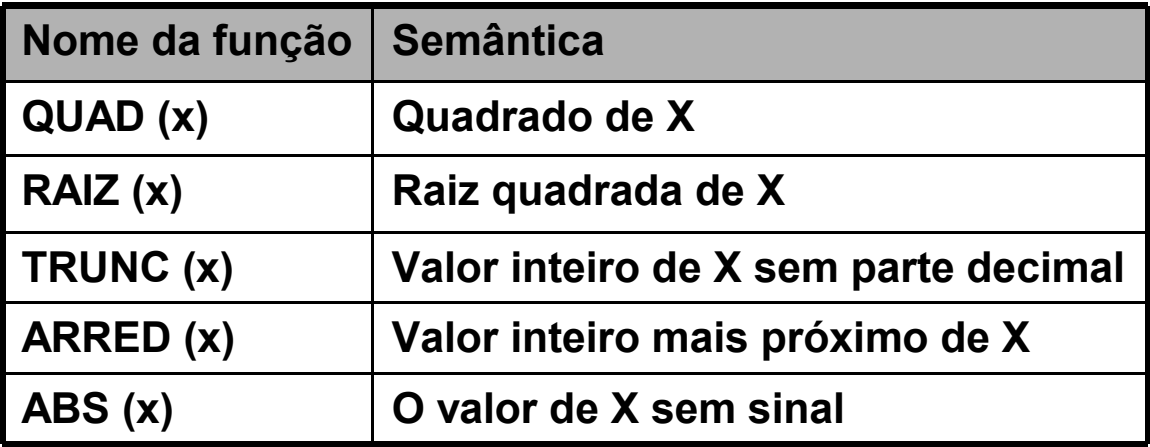

• **Novas funções podem ser definidas pelo programador.**

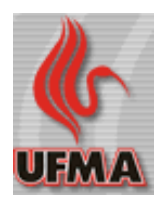

### **Precedênci recedência em Expressões xpressões**

- **A avaliação de expressões deve ser feita de forma semelhante a expressões algébricas;**
- **Ordem de precedência de operadores:**
	- 1 Parênteses mais internos
	- 2 Funções
	- 3 Operadores aritméticos
		- 3.1 Multiplicativos primeiro;
		- 3.2 Aditivos depois;
	- 4 Operadores relacionais
	- 5 Operadores lógicos na ordem:
		- NÃO
		- E
		- $\cdot$  OU
- **Exemplos de expressões algorítmicas:**

 $3^2 \Rightarrow (4+4)/(2*2) + QUAD(3)$ 2\*2  $4 + 4$ ,  $2^2$  $+3^2 \Rightarrow (4+4)/(2*2)+QUAD$ +

$$
\frac{3 * 2 + 1}{9 + 5} + \sqrt{4} \Rightarrow (3 * 2 + 1) / (9 + 5) + R A I Z (4)
$$

 $3 \le x < 5 \lor x \le 4 \implies (x \ge -3) E x < 5$  *OU*  $x \le -4$ 

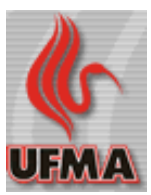

## **Variáveis**

• Área de memória para o armazenamento de dados;

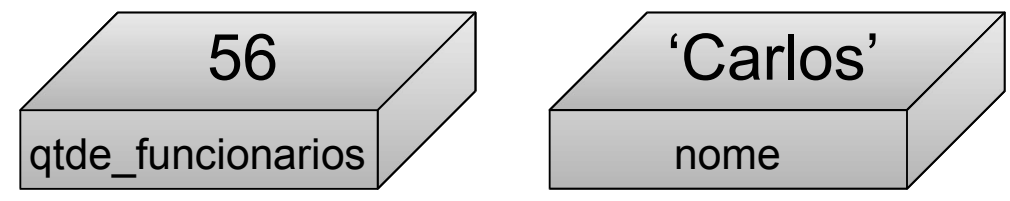

• Variáveis em algoritmos são sutilmente diferentes do mesmo conceito em matemática. O nome é dado porque aqui seu valor pode variar com o tempo;

### **Nomenclatura de variáveis**

- Os nomes de variáveis devem começar com uma letra, seguida de outras letras, dígitos, ou sublinhado ("\_");
- Toda variável possui um **tipo** associado;
- Os nomes de variáveis devem ser autoexplicativos;
- Exemplos:
	- qtde\_funcionarios
	- idade
	- h, gr, qtde **(nomes ruins)**
- Historicamente, as letras **i, j, k** são usadas para contadores

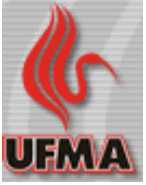

## **Declaração de variável**

- A declaração de uma variável serve para identificá-la (dar um nome) e apresentar seu tipo**;**
- Sintaxe de uma declaração: **<variável 1>, <variável 2>, ... :<tipo>**
- **Atribuindo valores a variáveis**
	- Uma variável sempre armazena apenas um único valor;

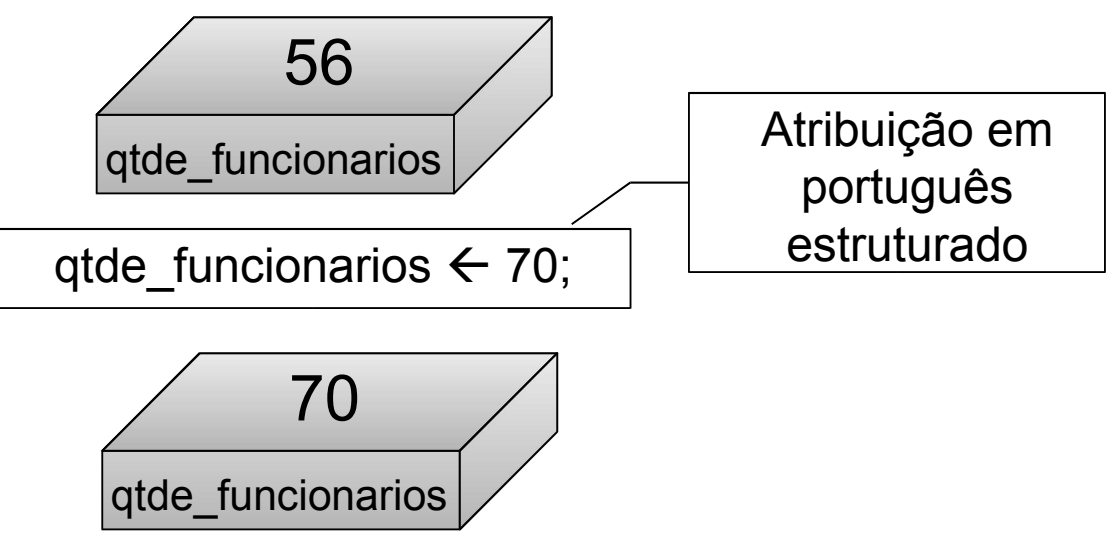

- Quando uma atribuição é feita, o valor anterior da variável é substituído pelo novo valor informado na atribuição;
- Atribuições de tipos diferentes são inválidas. Exemplo de atribuição inválida(cadeia a um inteiro):

```
qtde : inteiro;
qtde \leftarrow 'Carlos';
```
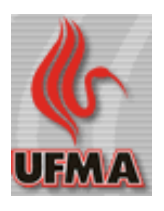

### **Comando de entrada de dados**

- Sintaxe do comando:
	- **ler** <variável1> , <variável2> , ...
- O comando **ler** é a forma mais rudimentar de entrada de dados por parte do usuário;
- Em português estruturado a entrada de dados é feita exclusivamente por meio desse comando;
- Exemplos:

clientes : **inteiro**; **ler** clientes;

• pede para o usuário informar o número de clientes (um valor inteiro) e armazena o valor digitado na variável clientes;

```
nome_cliente : cadeia;
idade_cliente : inteiro;
ler nome_cliente, 
idade cliente;
```
• pede para o usuário informar uma cadeia de caracteres e a armazena na variável nome\_cliente, depois requisita um número inteiro e armazena na variável idade cliente.

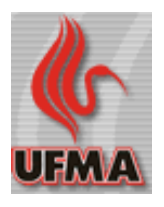

## **Comando de saída de dados**

- Sintaxe do comando:
	- **escrever** <variável ou expressão ou mensagem>, ...
- O comando **escrever** é a forma mais rudimentar de saída de dados para o usuário;
- Em português estruturado a saída de dados é feita exclusivamente por meio desse comando;
- Exemplos:
	- o resultado desse programa

```
escrever 'Olá. Boa tarde!';
```
• é a exibição desse texto na tela:

Olá. Boa tarde!

• O resultado desse programa

```
nome_cliente : cadeia;
idade_cliente : inteiro;
nome cliente < 'João';
idade cliente \leftarrow 20;
escrever 'O cliente ', 
nome cliente, ' tem ',
idade cliente, ' anos de idade.';
```
• é a exibição desse texto na tela:

O cliente João tem 20 anos de idade.

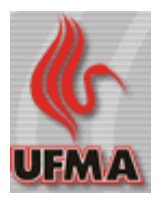

### **Sintaxe geral de um algoritmo**

```
Tipos
   <tiponovo1> = <tipo1>;
   <tiponovo2> = <tipo2>;
Variáveis
   <variável1>, <variável2>, ... : <tipo>;
   <variável3>, <variável4>, ... : <tipo>
//Isso é um comentário
//Esse trecho será ignorado pelo compilador
Início
   <comando1>;
   <comando2>;
```

```
Fim.
```
#### **Módulo <nomemódulo1>;**

<comando3>;

 $\lceil \rceil$ ... ] ];

#### Módulo <nomemódulo2>;

```
\lceil \rceil...
] ];
```
**Módulo ...**

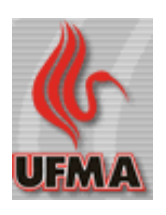

## **Problema 1 – Equações de 2º grau**

• **Uma equação de segundo grau tem o seguinte formato:**

 $ax^2 + bx + c = 0, a ≠ 0 \land a, b, c ∈ R$ 

- **Com base nisso, escreva um programa que lê os valores a,b,c e exibe o resultado da equação de 2º grau.**
- **Solução:**

```
Variáveis
```
a, b, c, x1, x2 : **real**;

**Início**

```
escrever 'Informe o valor de a:';
```
**ler** a;

```
escrever 'Informe o valor de b:';
```
**ler** b;

**escrever** 'Informe o valor de c:'**;**

**ler** c;

```
x1 \leftarrow (-b + \text{RAIZ}(b*b - 4*a*c)) / (2*a);
```
 $x2 \leftarrow (-b - \text{RAIZ}(b*b - 4*a*c)) / (2*a);$ 

**escrever**  $YX1 = '$ ,  $X1$ ;

**escrever**  $YZ = '$ ,  $X2$ ;

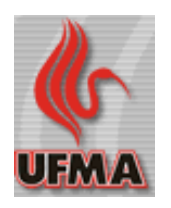

14 **Fim.**

Programação de Computadores

# **Problema 2 – Área de um retângulo**

• **A área de um retângulo é definida por:**

*base*\**altura*

- **Faça um programa que receba do usuário a base e altura de um retângulo e exiba como resposta a área do retângulo.**
- **Solução:**

**Variáveis**

base, altura, area : **real;**

**Início**

**escrever** 'Informe a base do retângulo:';

**ler** base;

**escrever** 'Informe a altura do retângulo:';

**ler** altura;

area  $\leftarrow$  base\*altura;

**escrever** 'Area = ', area;

**Fim.**

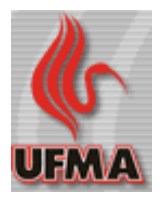

### **Problema 3 – Rendimentos**

- **No Brasil, uma aplicação financeira paga 20% de imposto de renda sobre os rendimentos brutos.**
- **Faça um programa que leia do usuário seu saldo em uma aplicação financeira e os rendimentos em um mês da mesma. Finalmente, exiba como resposta o saldo atualizado da aplicação excluindo o imposto de renda.**

### • **Solução:**

#### **Variáveis**

saldo atual, saldo novo, rendimentos : real;

#### **Início**

**escrever** 'Informe o saldo do fundo:'; **ler** saldo\_atual; **escrever** 'Informe os rendimentos:'; **ler** rendimentos; saldo novo  $\leftarrow$  saldo atual \* (rendimentos\*0.8); **escrever** 'Novo saldo = ', saldo\_novo**; Fim.**

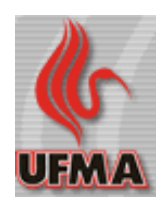

### **Problema 4 – Qual a senha?**

- **Para entrar num sistema de segurança, o espião precisa informar sua senha de acesso. A senha é 'abre-te sesamo'.**
- **Faça um programa que pede ao usuário para informar a senha e exibe VERDADEIRO caso a senha seja correta ou FALSO em caso contrário.**
- **Solução:**

```
Variáveis
```
senha : **cadeia**;

senha\_correta : **lógico**;

### **Início**

```
escrever 'Qual a senha?';
```
**ler** senha;

```
senha correta \leftarrow senha='abre-te sesamo';
```

```
escrever senha_correta;
```
**Fim.**

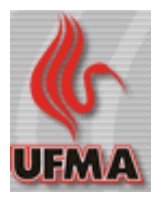

### **Problema 5 – Média em uma disciplina**

• **A média final em uma disciplina é calculada da seguinte forma:**

 $i$ *nota*<sup>1</sup> + *nota*<sup>2</sup> + *nota*<sup>3</sup>

### 3

• **Faça um programa que leia as três notas de um aluno em uma disciplina e exiba sua média. Além disso, o programa exibe VERDADEIRO se o aluno tiver média sete ou mais ou FALSO em caso contrário.**

• **Solução:**

**Variáveis**

nota1, nota2, nota3, media : **real**; aprovado : **lógico;**

#### **Início**

```
18
Fim.
             Programação de Computadores
   escrever 'Informe a nota 1:';
   ler nota1;
   escrever 'Informe a nota 2:';
   ler nota2;
   escrever 'Informe a nota 3:';
   ler nota3;
   media \leftarrow (nota1+nota2+nota3)/3;
   aprovado \leftarrow media>=7;
   escrever 'Media = ', media;
   escrever 'Aprovado = ', aprovado;
```
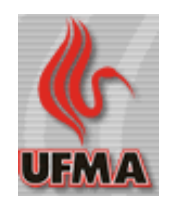

## **Problema 6 – Pay per view**

- **Em um sistema de TV por assinatura, alguns canais funcionam no sistema** *pay per view* **e outros não.**
- **Os canais** *pay per view* **são os múltiplos de 11 e os canais 56 a 62. Todos os demais canais são livres, ou seja, estão inclusos na assinatura mensal.**
- **Faça um programa que leia do usuário um número de canal e exiba na tela a mensagem 'Canal livre FALSO' se o canal for** *pay per view* **ou 'Canal livre VERDADEIRO' em caso contrário.**
- **Solução:**

```
Variáveis
```

```
canal : inteiro;
pay_per_view, livre : lógico;
```
**Início**

```
escrever 'Informe o canal:';
    ler canal;
    pay per view \leftarrow (canal%11=0) OU
      (canal>=56 E canal<=62);
    livre = NÃO pay per view;
    escrever 'Canal livre ', livre;
Fim.
```
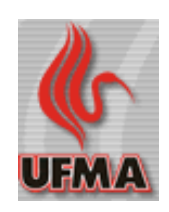

### **Etapas da Construção de um algoritmo**

- **Entender o problema;**
- **Identificar as saídas;**
- **Identificar as entradas do programa;**
- **Analisar o processamento;**
- **Manter separadas as etapas de entrada, processamento e saída;**
- **Definir a seqüência de comandos;**
- **Se necessário, realizar a verificação manual de algoritmos (método chinês).**

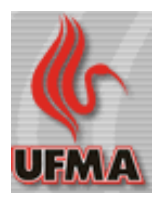

### **Modularização de algoritmos**

- **Equivale a dividir um problema maior em vários subproblemas, mais simples de serem resolvidos;**
- **Método "dividir para conquistar";**
- **Exemplo: Problema 1 – Equações de 2º Grau**

```
21
Variáveis
   a, b, c, x1, x2 : real;
Início
    ler abc;
   calcular raizes;
   escrever raizes;
Fim.
Módulo ler_abc;
    \Boxescrever 'Informe o valor de a:';
   ler a;
   escrever 'Informe o valor de b:';
   ler b;
   escrever 'Informe o valor de c:';
   ler c;
   ]];
Módulo calcular_raizes;
    \lceilx1 \leftarrow (-b + \text{RAIZ}(b*b - 4*a*c)) / (2*a);x2 \leftarrow (-b - \text{RAIZ}(b*b - 4*a*c)) / (2*a);]];
Módulo escrever raizes;
    \Boxescrever 'X1 = ', X1;
   escrever 'X2 = ', x2;
   ]];
```
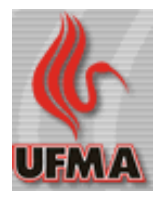